## Wizualizacja danych Dr Anna Muranova

Semestr letni 2024, UWM w Olsztynie

8. Zajęcie (17–18.04.2024)

Upewnij się, ze w projekcie masz podpięta bibliotekę NumPy. [https://numpy.org/doc/stable/user/quickstart.html:](https://numpy.org/doc/stable/user/quickstart.html) 2 sposoby na instalowanie:

(a) Python packages  $\Rightarrow$  Wyszukać pakiet numpy i zainstalować (lepiej w wersie 1.26.3)

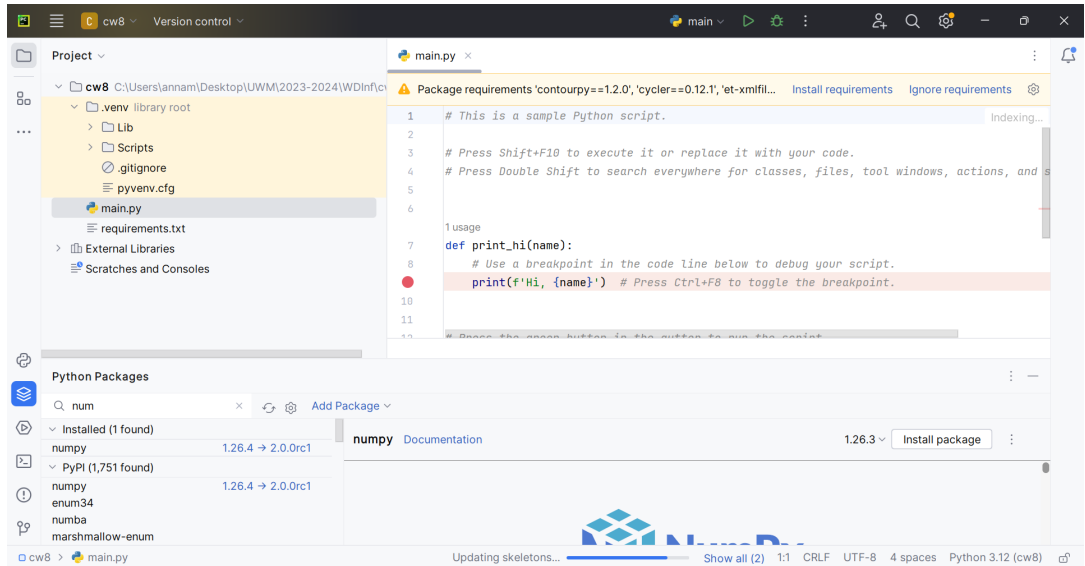

(b) Doda¢ plik requirements.txt:

<http://wmii.uwm.edu.pl/~muranova/WDI2024/requirements.txt>

do folderu projektu w przeglądarce plików, otworzyć ten plik w projekcie w PyCharmie i na gorze wybrac Install requirements

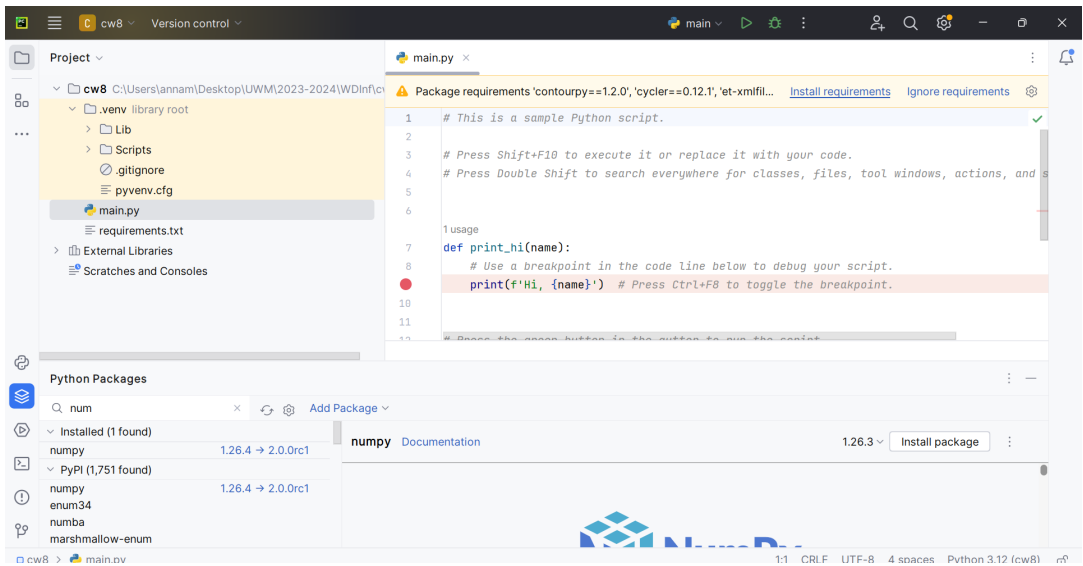

Dlaczego może nie być tego banneru na gorze:

- Reader mode musi być wyłączony: File  $\rightarrow$  Settings  $\rightarrow$  Editor  $\rightarrow$  Reader Mode
- Settings  $\rightarrow$  Editor  $\rightarrow$  Inspections  $\rightarrow$  unsatisfied package requirements musi by¢ zaznaczone

Więcej na ten temat: [https://www.jetbrains.com/help/pycharm/managing-proj](https://www.jetbrains.com/help/pycharm/managing-project-dependencies.html)ect-dependenc [html](https://www.jetbrains.com/help/pycharm/managing-project-dependencies.html)

 $\dot{C}$ wiczenie 1 (program81.py). Stwórz w programie jednowymiarowa tablice my\_array z parzystymi liczbami od 10 do 39 z krokiem 2 i wykonaj poniższe czynności:

- wyświetl na konsoli rozmiar tablicy (shape)
- spróbuj zmieni¢ rozmiar tablicy na inny (uwaga: resize czy reshape?)
- · dodaj do każdego elementu tablicy 3.
- Zwielokrotni każdy element tablicy w 2 razy.
- Przeczytaj o indeksacji w Numpy [https://numpy.org/doc/stable/user/absolute\\_beginners.html#indexing-and-slicing](https://numpy.org/doc/stable/user/absolute_beginners.html#indexing-and-slicing) Zamień w my array, wszystkie liczby, których reszta od dzielenia przez 6 równa się 2 na zero.
- Napisz funkcję change(A, x), która zwraca tablice utworzona z tablicy A (o dowolnym kształcie) poprzez zastąpienie wszystkich elementów równych zero liczbą  $x$ . Sama tablica  $A$  powinna pozostać niezmieniona.

Ćwiczenie 2 (Operacje na macierzach program82.py). Zdefiniuj podane macierzy i oblicz:

• 
$$
A = \begin{pmatrix} 1 & 1 & 2 \\ 2 & 1 & 0 \\ 4 & 1 & 2 \end{pmatrix}
$$
,  $B = \begin{pmatrix} 2 & 5 & 7 \\ 2 & 8 & 0 \\ 4 & 3 & 1 \end{pmatrix}$ 

 $A + B$ ,  $A \cdot B$ , iloczyn po-elementowi  $A$  i  $B$ ,  $A^T$ ,  $A^{-1}$ , elementy  $A$  do 5 tej potegi, A do piatej potegi, det B, B do  $-3$  potegi.

$$
\bullet \ C = \begin{pmatrix} 1 \\ 2 \\ 4 \end{pmatrix}, \ D = \begin{pmatrix} 2 & 5 & 7 \end{pmatrix}
$$

 $C \cdot D$ ,  $D \cdot C$ . Co będzie wynikiem iloczynu po-elementowego i sumy C oraz D?

• 
$$
E = \begin{pmatrix} 1 & 5 \\ 2 & 1 \end{pmatrix}
$$
,  $F = \begin{pmatrix} 2 & 1 \\ 2 & 8 \end{pmatrix}$ Spróbuj  $E/F, E // F, E \% F$ 

wiczenie 3 (Pierwszy przykªad pracy z danymi program83.py). Dla podanej tabeli stwórz tablice odpowiadające podanym kolumnom (kolumna tabeli to tablica w kodzie, bez nagłówka, nagłówek jak nazwa tablicy). Następnie wykonaj poniższe czynności (programistyczne):

- oblicz na ile procentów wzrosła produkcja samochodów w każdym Państwie
- $\bullet$  jakie Państwa z podanych produkowało najmniej oraz najwięcej samochodów w 1999 oraz w 2014 latach
- $\bullet$  wybierz Państwa, który wyprodukowali w 2014 mniej samochodów niż w 1999.

**Zadanie 1.** W poniższej tabeli podana jest produkcja (w mln szt.) samochodów osobowych w 10-ciu państwach o największej światowej produkcji w 2014. Dla porównania tabela zawiera również dane dotyczące wielkości produkcji w tych państwach w roku 1999.

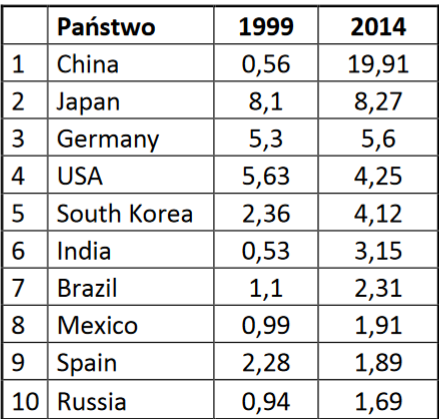

**Ćwiczenie 4** (program84.py). Dla podanej tabeli stwórz tablice odpowiadające podanym kolumnom (kolumna tabeli to tablica w kodzie, bez nagłówka, nagłówek jak nazwa tablicy). Następnie wykonaj poniższe czynności (programistyczne):

- wypisz na konsoli imiona posortowane alfabetycznie
- stwórz tablice przechowująca imiona osób noszących okulary (kolejność w tej tablicy musi odpowiednio zachować kolejność z wyjściowej tablicy)
- $\bullet$  stwórz tablice zawierająca imiona kobiet w wieku z przedziału lat  $[20, 30]$
- $\bullet$  stwórz tablice zawierająca imiona osób o wadze z przedziału  $[60, 80]$ , wzroście  $[160, 180]$  nienoszących okularów.
- policz bmi dla wszystkich osób i wynik zapisz w tablicy  $(bmi =$ waga  $\frac{w\,ay\,a}{w\,x\,rost^2}$ ).
- policz średni wiek i wyświetl na konsoli imię osoby najbliżej średniej.

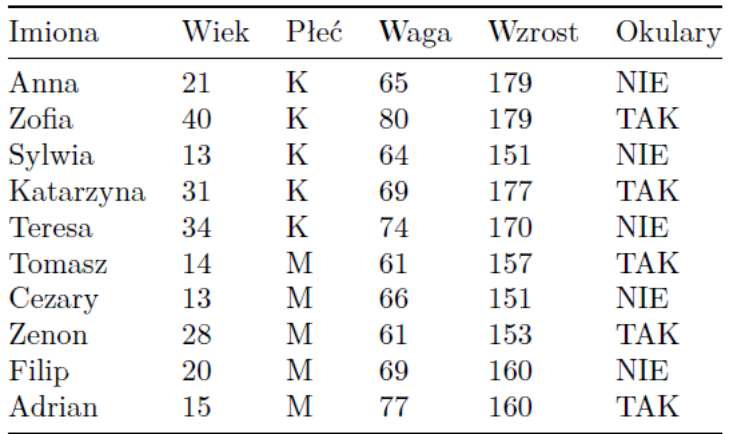

Ćwiczenie 5 (program85.py). Stwórz tablicy wzrostu oraz rozmiaru butów (można tez zbadać to u Państwa w grupie).

- jaki jest średnie rozmiar buta?
- jaki jest maksymalnie wymieniony rozmiar buta?
- jaki jest średnie wzrost osób z maksymalnym wymienionym rozmiarem buta?
- jaki jest najmniejszy wzrost osób z maksymalnym wymienionym rozmiarem buta?
- jaki jest średnie rozmiar buty u osób każdego wzrostu?
- jakie jest średnie wzrost tych osób?
- $\bullet$  jaki jest najmniejszy i najwyższy wzrost u osób z rozmiarem buty 10?
- stwórz tablice zawierająca europejski rozmiar butów dla tych osób.

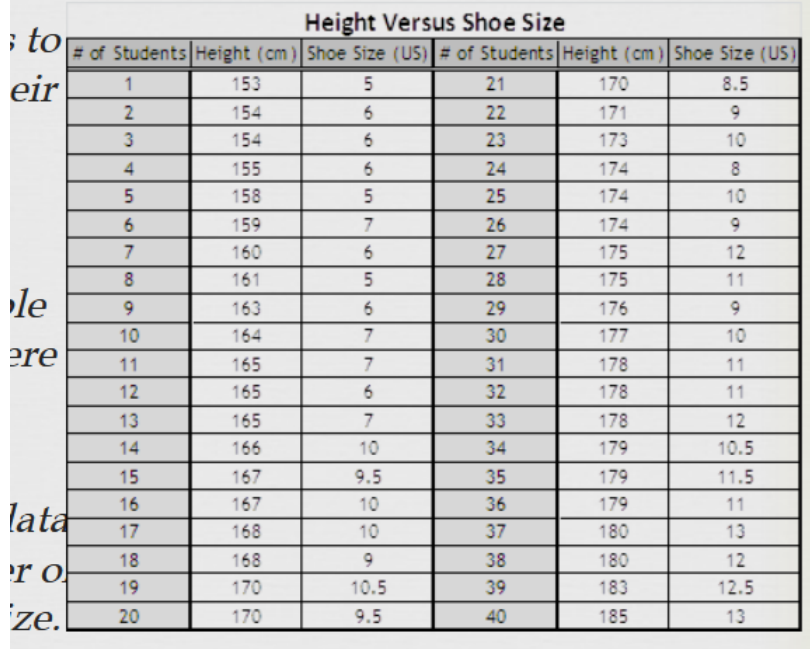